## Page 99 du fichier

## Avec son horloge compléter les cadrans numériques et les aiguilles

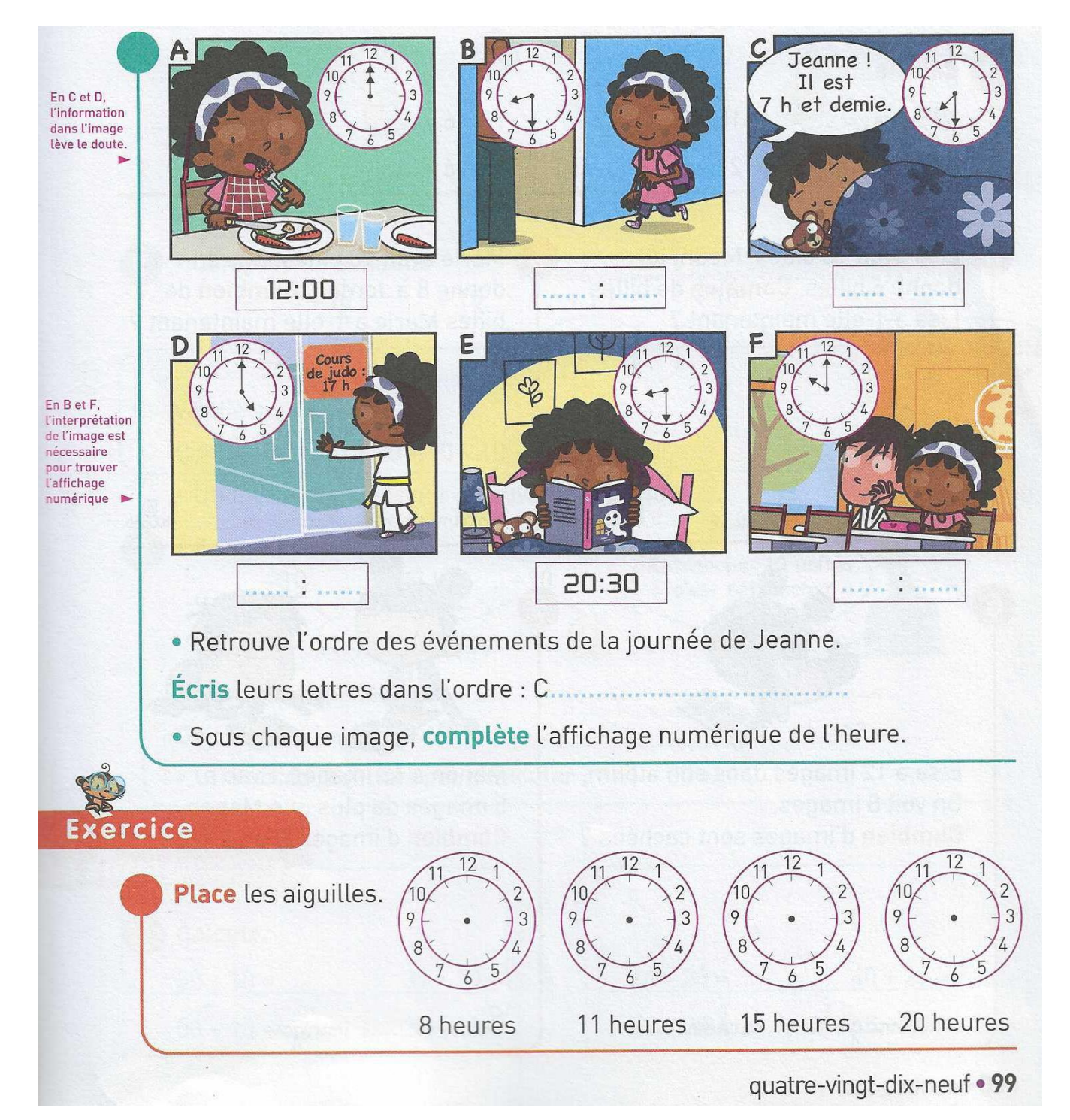